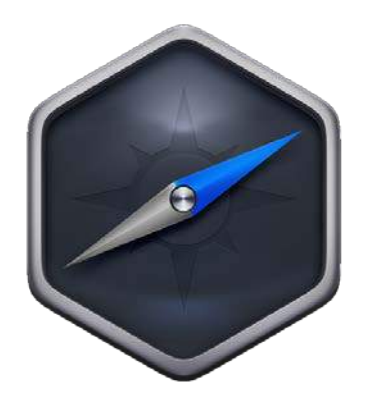

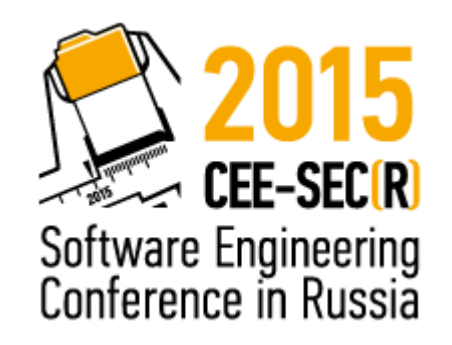

## Разработка кросс-платформенных десктоп приложений на базе nw.js

Команда профессионалов web разработчиков

#### Давайте сделаем !@#\$%^&

Сейчас это не возможно сделать в браузере

4

#### **Возможные варианты решения**

- 1. Mono, Unity3D C#, .Net
- 2. Qt/Gtk C/C++, js, python, php, bash
- 3. tidesdk.org js, python, php, ruby
- 4. appjs.com -js
- 5. Brackets Shell js

#### Мы пишем на node.js для chrome, будем использовать nw.js

 $\omega_{\rm H}$ 

#### Кирилл Данилов

Разработчик продуктов полного цикла, имеет большой опыт разработки мобильных приложений под разные платформы. Поклонник хакатон движения, открытых вэб технологий и носимой техники. Докладчик на ИТ конференциях и митапах. Ранее евангелист платформ Tizen и Android в Samsung Russia.

[hello@kirilldanilov.com](mailto:hello@kirilldanilov.com) [facebook.com/broderix](https://facebook.com/broderix) [twitter.com/broderix](https://twitter.com/broderix) [google.com/+KirillDanilov](https://google.com/+KirillDanilov)

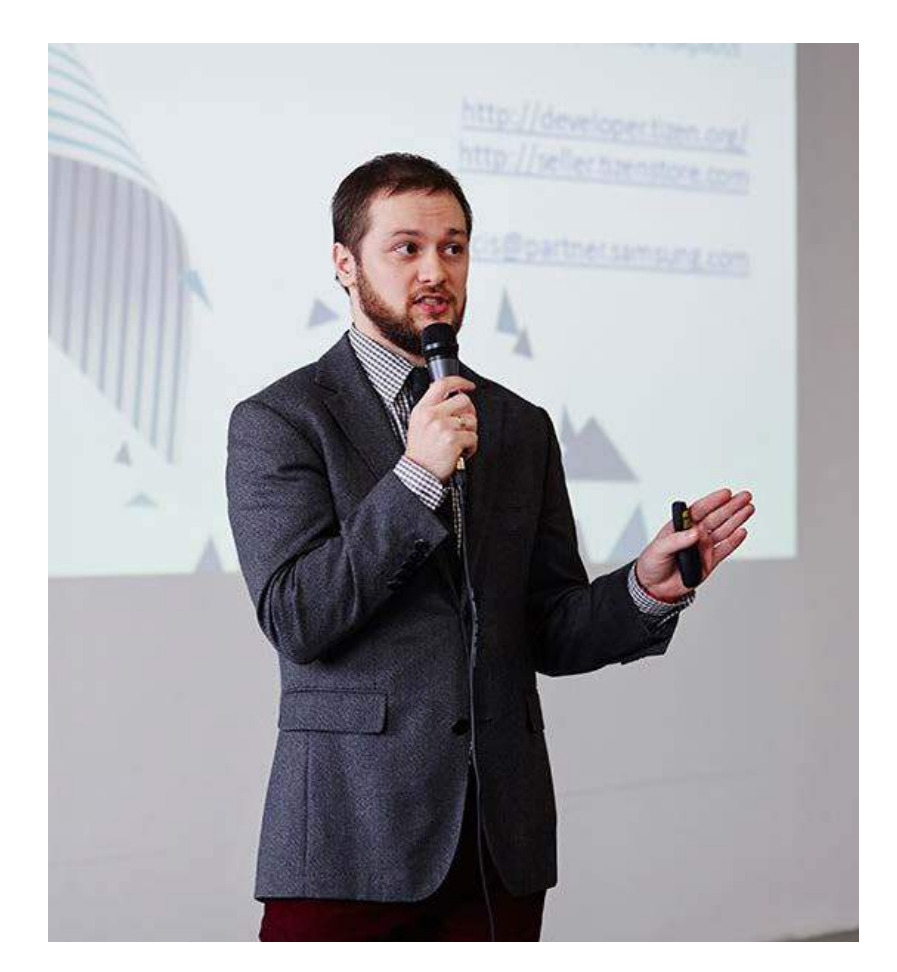

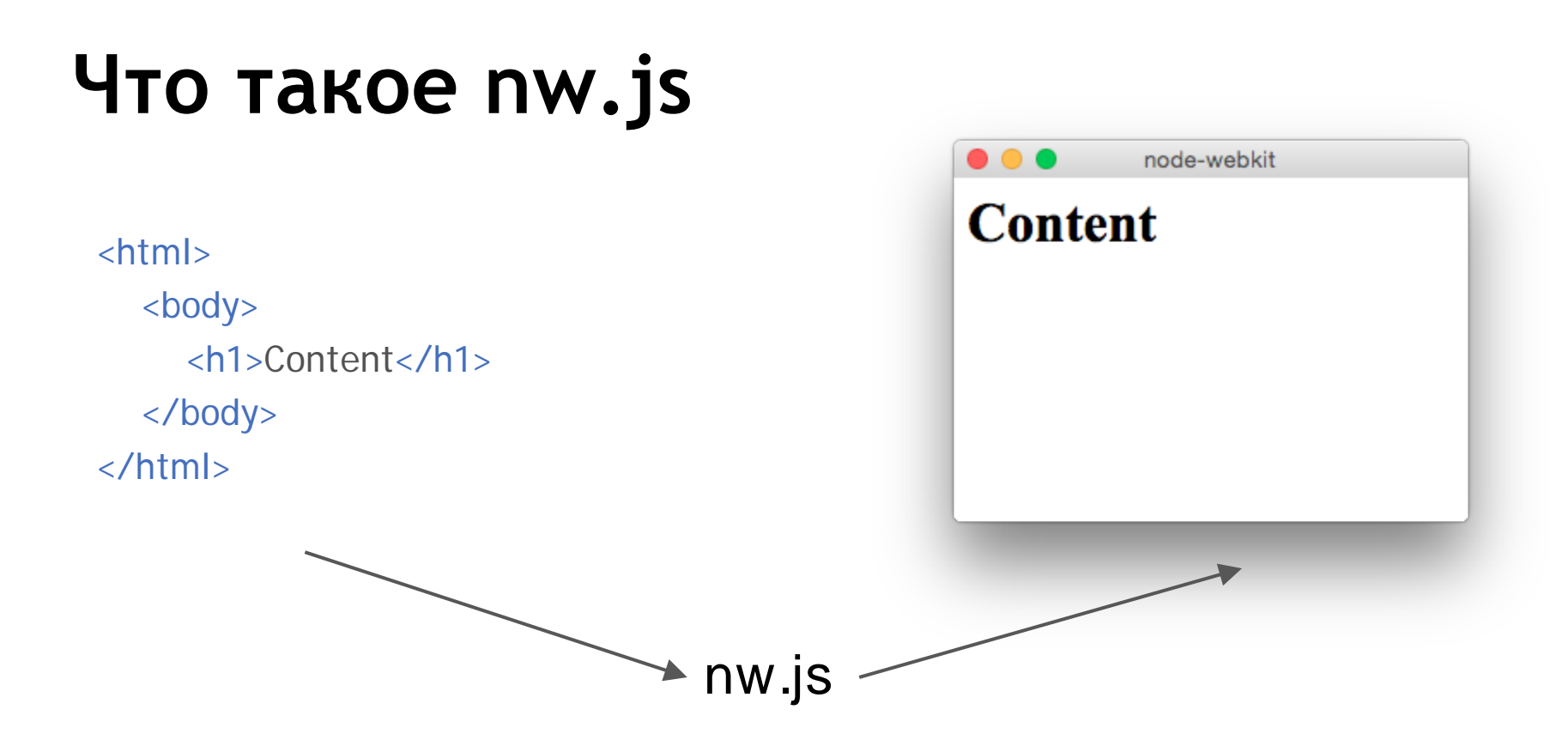

История проекта

# **node-webkit**

nw.js

io.js-chromium

# Установка и запуск

- $$$  npm install -g nw  $$nw.$
- \$ npm install  $-g \setminus$ generator-node-webkit \$ yo node-webkit

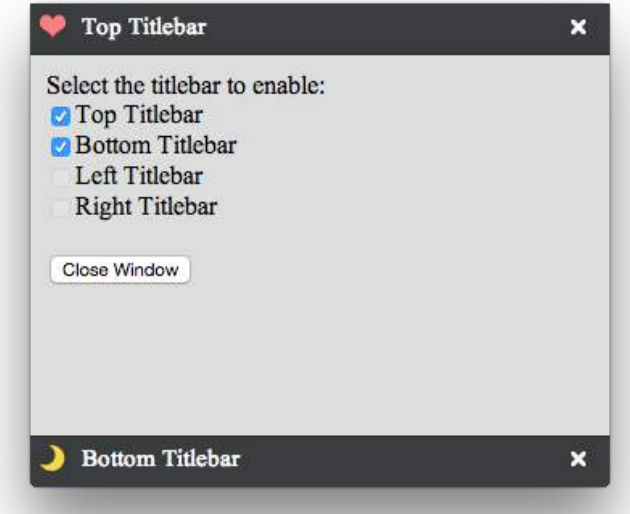

### **Обзор API**

Window Menu **Tray** Shell Snapshots HTML5 Stack: Notifications W3C, Audio, WebGL, etc Platform specific: setBadge, requestAttention, Tile

### **Как работает nw.js**

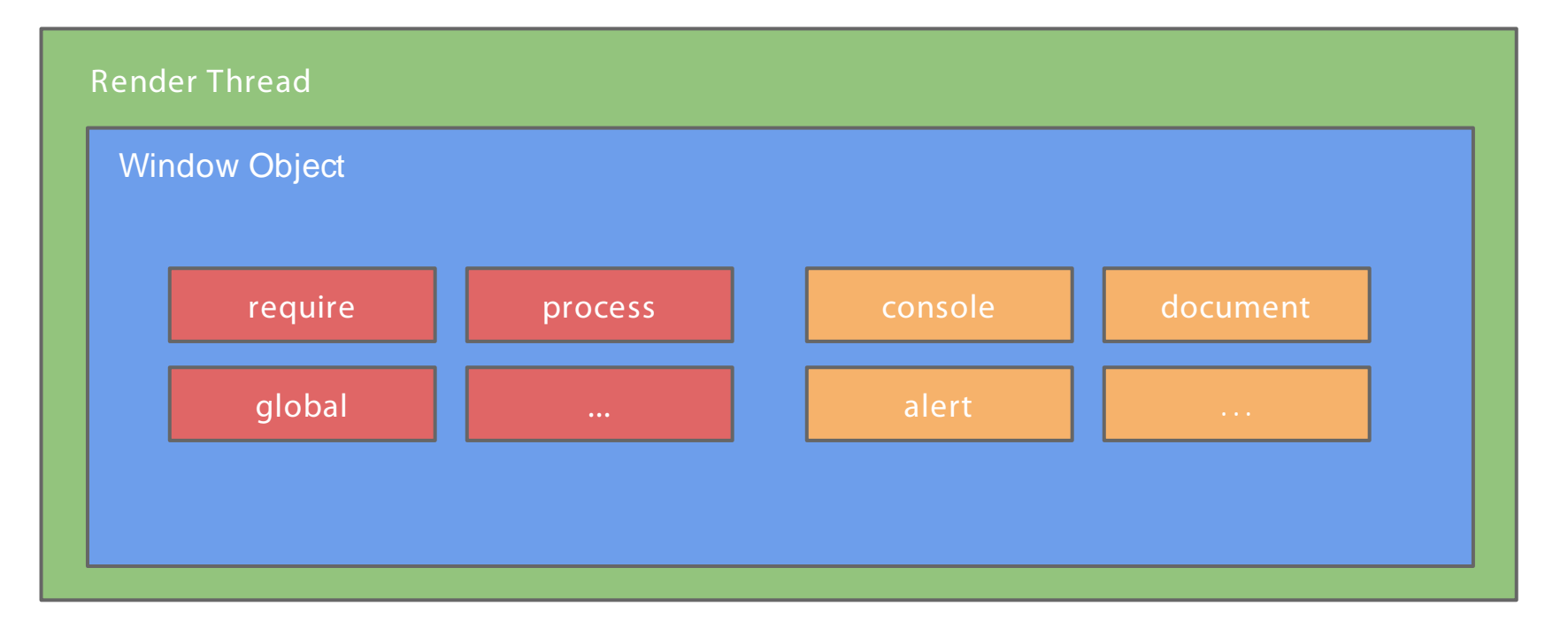

### Контекст

### **Получаем доступ из io.js в chromium**

```
// In index.html
<script>
   global.foo = function(){
         console.log('Hello, moscowjs');
   };
  global.label = {text: 'label'}} require('mymodule.js');
</script>
```
// In mymodule.js **global**.foo();  $label.text = 'Hello, nw.is'.$ 

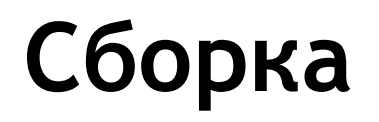

npm install grunt-node-webkit-builder grunt build

npm install appdmg grunt-appdmg grunt appdmg  $\leftarrow$  OSX

www.jrsoftware.org/isinfo.php

windows

#### **Обновление приложения**

npm install nw-updater

- проверит версию
- скачает архив (js,  $html$ , css, img)
- распакует архив
- сообщит о результатах

или скачайте exe/dmg и запустите через spawn/exec

### **Публикация приложения**

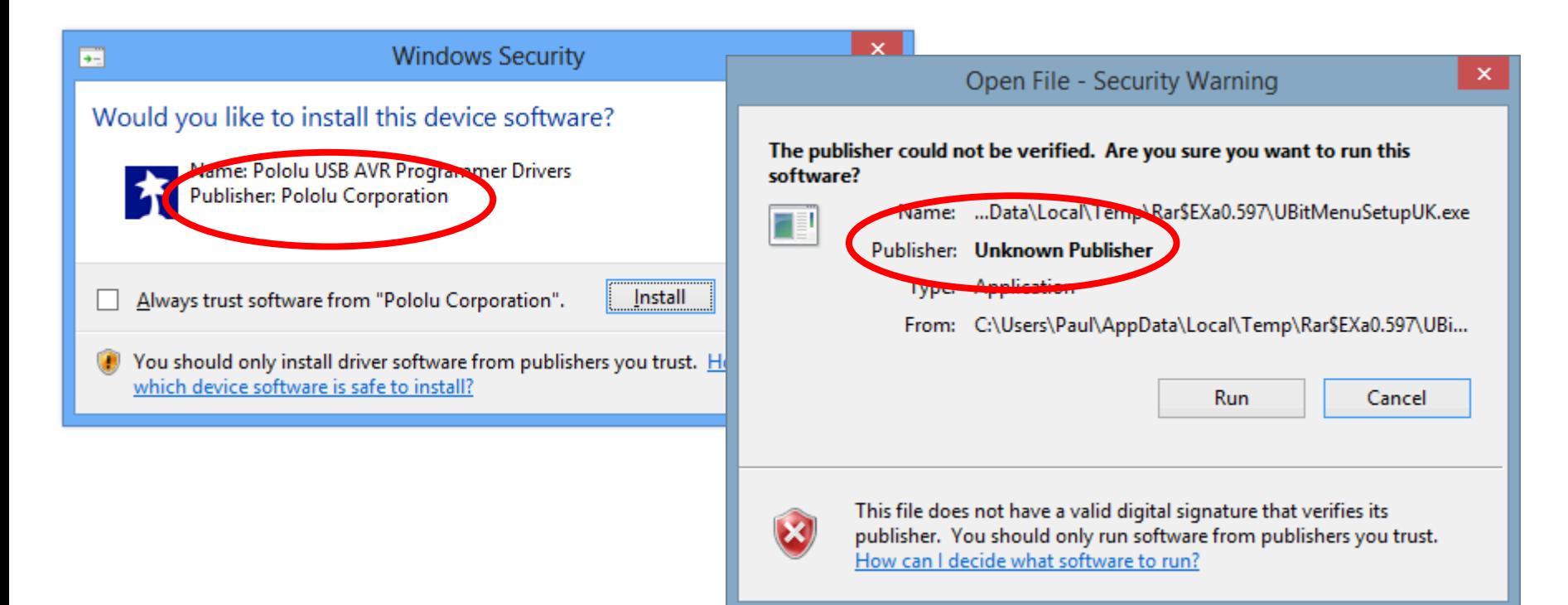

#### **Публикация приложения**

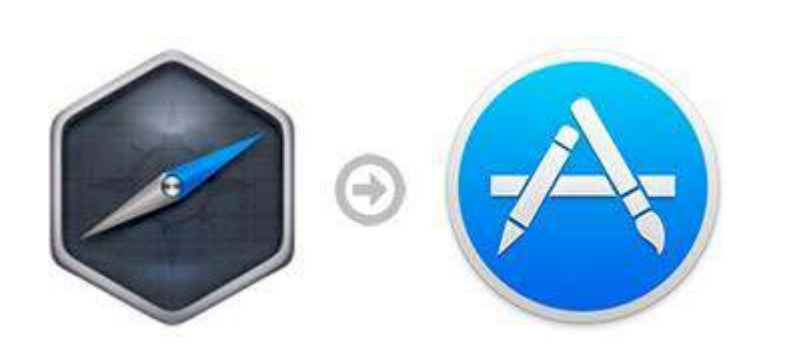

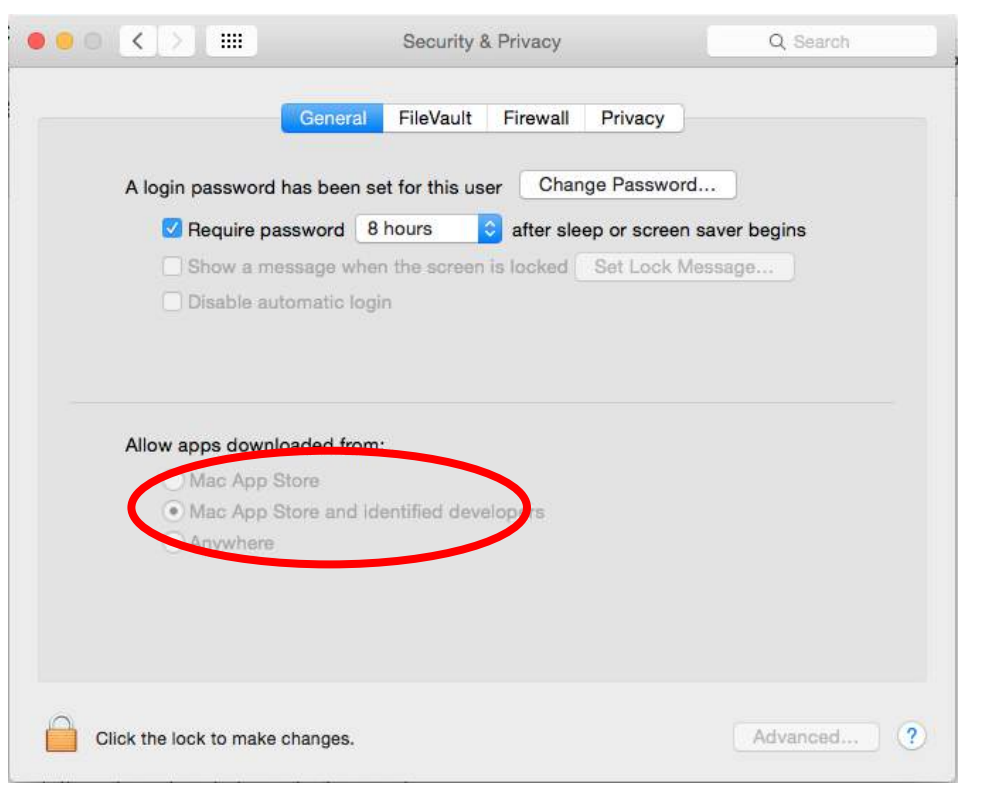

#### **Подпись приложения в osx**

#### \$ security -q find-identity -p codesigning -v

1) B1A396F087E99938437F781R9F0DA238971D4D7A "Developer ID Application: CORP INC (MYIDENTITY)"

\$ codesign -d --deep-verify -v -v -v --force --verify --verbose --sign "Corp Inc" Your.app

#### \$ spctl -a -t exec -vv Your.app

Your.app: accepted origin=Developer ID Application: CORP INC (MYIDENTITY)

### **Где использовать?**

обертка сайта простые игры хранение больших данных фоновые процессы ежедневные операции

### Кто использует nw.js

1. Popcorn Time 2. Intel<sup>®</sup> XDK 3. DebugGap  $4.$ Tinder++ 5. Mongo Management Studio 6.etc.

#### . . .

Movies TV Series Genre All  $\star$  Sort by Popularity  $\star$ 

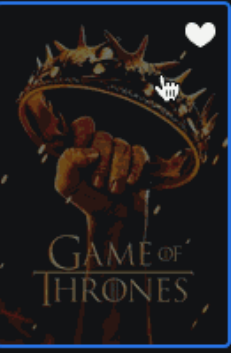

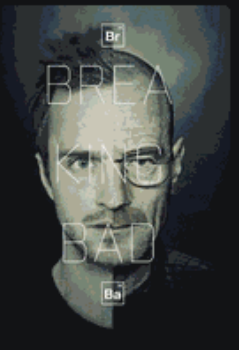

**Game of Thrones** 

**Breaking Bad** 

The Big Bang Theory

The Walking Dead

**RRYTHING HAPPE CHEA INFARIO** 

2010 - 10

Popcorn Time

4 Seasons

How I Met Your Mo...

Sherlock

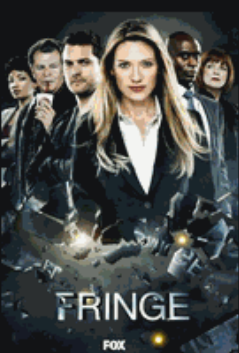

Fringe

2008

House 5 Seasons

HOUSE<sub>.</sub>

*<u>Community</u>* 

2011

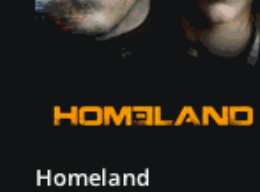

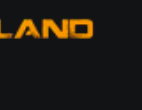

**LOST** 

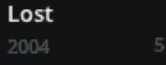

**SUITS** 

Arrow 2012

 $\cdot$  o

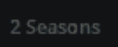

**Modern Family** 

modernfamily

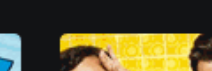

2010

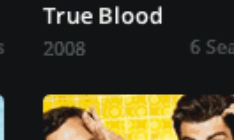

**TRUEBLOOD** 

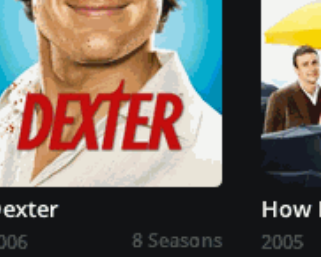

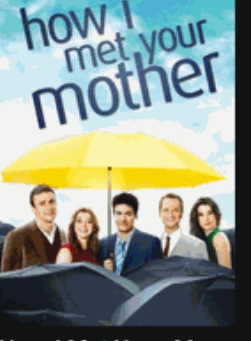

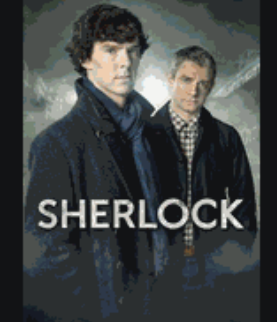

 $\theta$   $\phi$ 

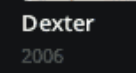

#### Секундочку...

OPEN<br>RIGHTS<br>GROUP

# Q ELECTRON

#### Build cross platform desktop apps with web technologies

Formerly known as Atom Shell. Made with  $\bullet$  by GitHub.

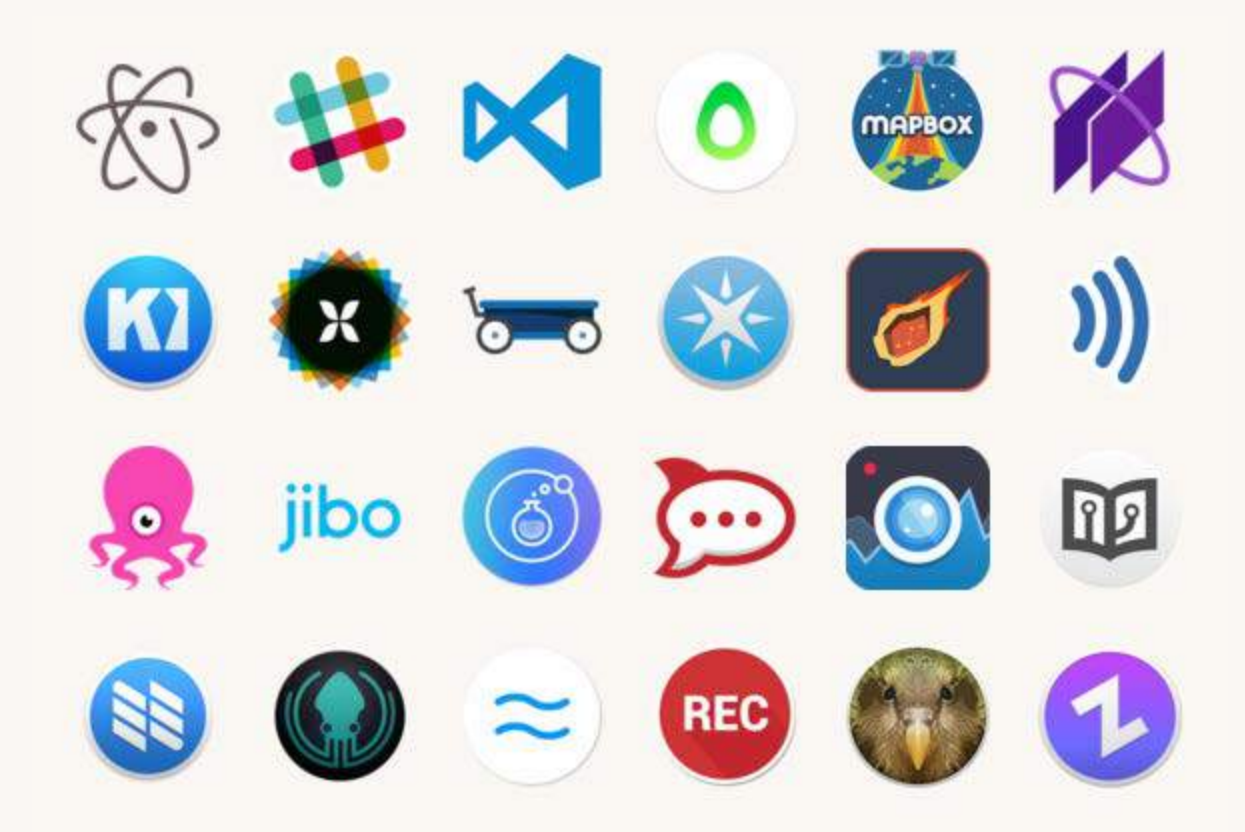

### **electron.js vs nw.js**

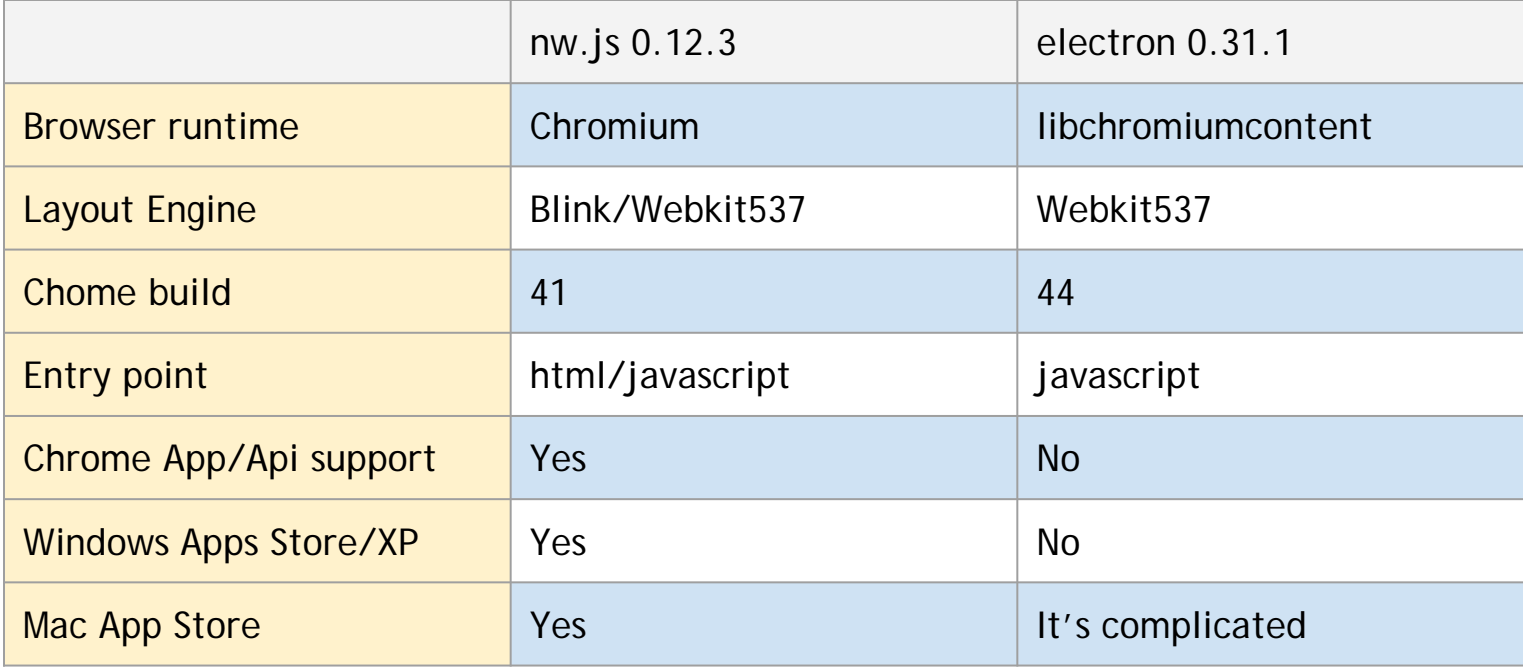

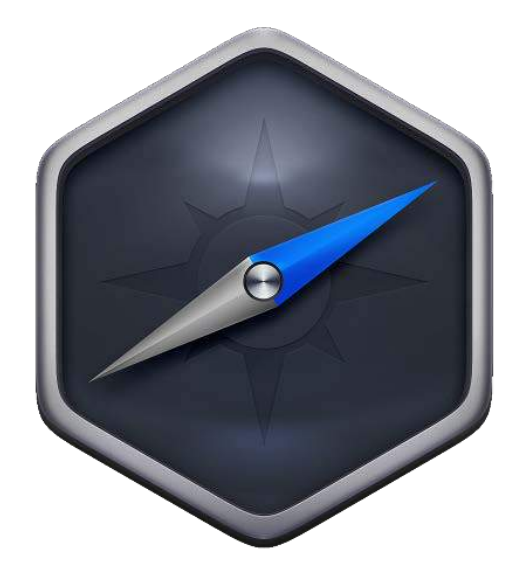

# **Спасибо**

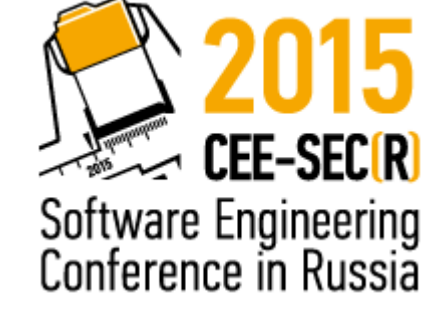

#### Вопросы?

Кирилл Данилов [hello@kirilldanilov.com](mailto:hello@kirilldanilov.com) [facebook.com/broderix](https://facebook.com/broderix) [twitter.com/broderix](https://twitter.com/broderix) [google.com/+KirillDanilov](https://google.com/+KirillDanilov)